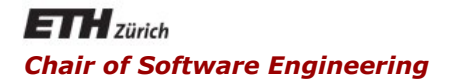

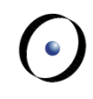

### Java and C# in depth

#### Carlo A. Furia, Marco Piccioni, Bertrand Meyer

# C#: concurrency

## **Outline**

### § C# threads

- thread implementation
- sleep and join
- threads that return values
- Thread synchronization
	- implicit locks and synchronized blocks
	- producer/consumer example
- More efficient concurrency
	- thread pools
	- atomic integers
- Other concurrency models
	- § asynchronous programming
	- § polyphonic C#

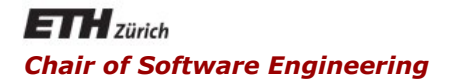

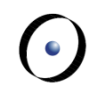

### Java and C# in depth

#### Carlo A. Furia, Marco Piccioni, Bertrand Meyer

### C# threads

C#'s concurrency model is based on threads

Threads are created by instantiating class **Thread** 

§ The constructor takes a **ThreadStart delegate** that wraps the method which the thread will execute

Any method can be called with the delegate mechanism

• Unlike Java, any existing class can be used for multithreaded execution without modifications

In all the examples, assume **using System; using System.Threading;**  **public class DumbClass {** 

```
private String id;
```
**}** 

```
public DumbClass(String id) { 
      this.id = id; 
}
```

```
public void print_id() { 
   // do something 
   Console.WriteLine("This is " + id); 
}
```
## Creating and starting a thread

Create the object with the method the thread will execute **DumbClass db = new DumbClass(**"**db**"**);** 

```
Create a Thread object and pass method print_id to is 
using a ThreadStart delegate 
   Thread mt = new Thread( 
                   new ThreadStart(db.print_id)); 
Start the thread 
   mt.Start();
```
"The thread has terminated") indepth  $\frac{1}{6}$ Optionally, wait for it to terminate  **mt.Join(); // wait until mt terminates Console.WriteLine(** 

 $\left( \cdot \right)$ 

The **Sleep(int t) static** method suspends the thread in which it is invoked for **t** milliseconds

**Thread.Sleep(2000); // suspend for 2 seconds** 

• the timing may be more or less precise according to the real-time guarantees of the executing environment

### Threads that return values

### Threads can return values using additional delegates

- E.g., to have threads that return strings declare a delegate type: **public delegate void delForStrings(String s);**
- § A class stores a reference to the delegate and activates it when appropriate (to pass values to the caller)

#### **public class DullClass {**

```
private String id;
```
**// delegate used to return a value when terminating private delForStrings d;** 

**// the constructor must bind the actual method public DullClass(String id, delForStrings d) { this.id = id; this.d = d; }** 

 **public void give\_id() {** 

**// call the delegate to return the value id** 

**if (d != null) { d(id); }** 

# Creating threads that return values

Define a method to process the information returned by the thread (its signature matches the delegate's)

```
• for simplicity, we make it static
     public static void printValueSent(String 
s) { 
         Console.WriteLine("The thread sent: " + s); 
      }
```
Create the object with the method the thread will execute and pass the delegate to it **DullClass dl = new DullClass(**"**dl**" **, new delForString(printValueSent));** 

 $\left( \cdot \right)$ 

Create a **Thread** object and pass method **give\_id** to is using a **ThreadStart** delegate

```
 Thread t = new Thread(
```
 **new ThreadStart(dl.give\_id));** 

Start the thread

```
 t.Start();
```
After executing, it will invoke **printValueSent** through the delegate, which will print the given **id** 

 $\left( \cdot \right)$ 

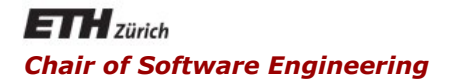

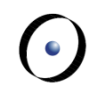

### Java and C# in depth

#### Carlo A. Furia, Marco Piccioni, Bertrand Meyer

## Thread synchronization

# Synchronization with locks

The **lock** statement supports synchronization based on locks

- blocks of statements guarded by **lock (o)**
- § the lock **o** itself can be any object (including **this**)
- locking/unlocking is implicit when entering/exiting the block
- useful to define critical regions and fine-grained synchronization
- Java and  $C#$  in depth  $12$ • monitors are implemented by locking the whole method body on **this**

The **lock** statement supports synchronization based on locks

**// s must be accessed in mutual exclusion private int s;** 

**// dict is a read-only object, no concurrency problems private List<String> dict;** 

```
public String decrement_and_lookup() { 
      // critical region 
  lock(this) { if (s > 0) { s = s - 1; } } 
      // non-critical region 
  return dict.Item(s);
```
**}** 

Locked threads can communicate with signals, implemented as static methods of class **Monitor**:

- § **Monitor.Wait(o)**: suspend and release the lock on **o**  until some thread does a **Pulse(o)** or **PulseAll(o)**
- § **Monitor.Pulse(o)**: resume one suspended thread (chosen nondeterministically) waiting on object **o**, which becomes ready for execution when possible
- § **Monitor.PulseAll(o)**: resume all suspended threads waiting on object **o**, which become ready for execution when possible
- § Analogues of Java' s **wait**, **notify**, **notifyAll**

A more fine-grained (and possibly efficient) coordination uses services of the **WaitHandle** class to coordinate threads

Coordination events are in one of two states: signaled and unsignaled

- Method **Set** puts an event in the signaled state
	- that is, it issues the signal
- § Method **Reset** puts an event in the unsignaled state
	- that is, it cancels the signal

## Coordination with events

A more fine-grained (and possibly efficient) coordination uses services of the **WaitHandle** class to coordinate threads

Two main classes implement coordination events

- § **AutoResetEvent**
	- automatically resets to unsignaled after being received by one of the waiting threads
- § **ManualResetEvent**
	- does not automatically reset, hence it can be received by more than one waiting thread
	- can be reset with method **Reset ()**

## Coordination with events

Use services of the **WaitHandle** class to coordinate threads A thread can block waiting for an event using some methods of the class

- § **WaitHandle.WaitOne()** waits for the event to be signaled (and blocks until then)
- § **static WaitHandle.WaitAny(WaitHandle[] e)**  waits for any of the events in array **e**.
	- The method returns when an event is received
	- § It returns an integer **i**, which is an index within array **e**
	- e[i] is the event that has been received
- § **static WaitHandle.WaitAll(WaitHandle[] e)**  waits for all the events in array **e** to be signaled.

Unlike **Monitor.Wait**, if these wait primitives occur in a **lock** block they do not release the lock while waiting.

## The producer-consumer problem

Two threads, the Producer and the Consumer, work concurrently on a shared Buffer of bounded size

The Producer puts new messages in the buffer

• if the buffer is full, the Producer must wait until the Consumer takes some messages

 $\left( \cdot \right)$ 

- the Producer also signals the last message
- The Consumer takes messages from the buffer
	- if the buffer is empty, the Consumer must wait until the Producer puts some new messages
	- the Consumer terminates after the last message

Consistent access to the Buffer requires locks and synchronization

Java and  $C#$  in depth  $18$ One way is to define critical regions when accessing the buffer data structure (with **lock**) and signal events

### The main class

**}** 

#### **public class ProducerConsumer {**

```
public static void main(String[] args) { 
   // create a synchronizer object 
   Synchronizer s = new Synchronizer(); 
   // create a buffer of size 3 
  Buffer b = new Buffer(3, s); 
   // create producer and consumer 
   Producer p = new Producer(b, s); 
   Consumer c = new Consumer(b, s); 
   // instantiate threads 
   Thread pT = new Thread(p.produce); 
   Thread cT = new Thread(c.consume); 
   // start them 
  pT.Start(); cT.Start();
```
### Events for synchronization (1/2)

```
using System; using System.Threading; 
using System.Collections; 
using System.Collections.Generic;
```

```
public class Synchronizer { 
  private EventWaitHandle takeEvent; 
  public EventWaitHandle TakeEvent
                    { get { return takeEvent; } }
```

```
private EventWaitHandle giveEvent; 
public EventWaitHandle GiveEvent
                 { get { return giveEvent; } }
```
**private EventWaitHandle endEvent; public EventWaitHandle EndEvent { get { return endEvent; } }** 

```
 public Synchronizer() { 
            // events initialized to unsignaled state 
   takeEvent = new AutoResetEvent(false); 
   giveEvent = new AutoResetEvent(false); 
   endEvent = new ManualResetEvent(false); 
  } 
}
```
- § **takeEvent** is an **AutoResetEvent** so it is received by exactly one waiting thread among all those waiting for a take to happen.
- § **giveEvent** is an **AutoResetEvent** so it is received by exactly one waiting thread among all those waiting for a give to happen.
- § **endEvent** is a **ManualResetEvent** so it is received by all waiting threads: they will all be notified that they can terminate.

**public class Buffer {** 

```
public Buffer(int max_size, Synchronizer s) { 
      this.max_size = max_size; 
      this.messages = new Queue<String>(); 
      this.s = s; 
} 
// buffer of messages, managed as a queue 
private Queue<String> messages; 
// maximum number of elements in the buffer 
private int max_size; 
 // reference to events for synchronization 
private Synchronizer s;
```
## The shared Buffer (2/3)

**}** 

```
public String take() { 
   if (messages.Count == 0) { 
         // only one thread receives the event 
         WaitHandle.WaitAny( 
                 // wait until a give occurs 
                 new WaitHandle[] {s.GiveEvent}); 
   } 
   // now the buffer is not empty 
   lock(this) { 
         m = messages.Dequeue(); 
   } 
   // signal that a take has occurred 
   s.TakeEvent.Set(); 
   return m;
```
 **}** 

**}** 

```
public void give(String msg) { 
     if (messages.Count == max_size) { 
            // only one thread receives the event 
          WaitHandle.WaitAny( 
                  // wait until a take occurs 
                  new WaitHandle[] {s.TakeEvent}); 
     } 
     // now the buffer has at least an available slot 
     lock(this) { 
          messages.Enqueue(msg); 
     } 
     // signal that a give has occurred 
     s.GiveEvent.Set();
```
**public class Producer {** 

 **// a reference to the shared buffer private Buffer b;** 

**// events to synchronize on private Synchronizer s;** 

 **// set the reference to the buffer and synchronizer public Producer(Buffer b, Synchronizer s) { this.b = b; this.s = s; }** 

**public void produce() {** 

**}** 

**}** 

```
 // work for 20 turns 
 for (int i = 0; i < 20; i++) { 
     // put a message in the buffer
     b.give(i.ToString()); 
} 
 // signal that production has ended 
s.EndEvent.Set();
```
**public class Consumer {** 

 **// a reference to the shared buffer private Buffer b;** 

**// events to synchronize on private Synchronizer s;** 

**// set the reference to the buffer and synchronizer public Producer(Buffer b, Synchronizer s) { this.b = b; this.s = s; }** 

 **}** 

**}** 

```
public void consume() { 
      // loop as new events arrive, until: 
      // EndEvent is signaled AND b is empty 
      while ( WaitHandle.WaitAny( new WaitHandle[]
                  {s.GiveEvent, s.EndEvent}) != 1 
               || !b.Empty ) { 
             string m = b.take(); 
             Console.WriteLine( 
               "Consumer has consumed message " + m ); 
     }
```
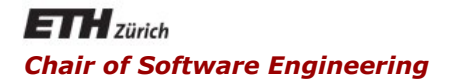

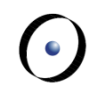

### Java and C# in depth

#### Carlo A. Furia, Marco Piccioni, Bertrand Meyer

### More efficient concurrency

## Concurrency and performance

### Thread creation is time-consuming

- massive thread creation can annihilate responsiveness
- C#'s solution: thread pools

### Lower-level primitives are available

- § **Mutex** class for mutexes
	- § less efficient than monitors and **lock** (unlike Java)
- § **Interlocked static** class
	- atomic operations on integers

### Tip: don't forget the efficiency/abstraction trade-off

# Thread pools

Thread pools are an efficient way of running multi-threaded applications

- maintain a pool of worker threads
- when a client requests a new task to run, preempt one of the available worker threads and assign it to the task
- no creation overhead upon task invocation
- C#'s static class **System.Threading.ThreadPool**
	- § **QueueUserWorkItem(WaitCallback w,Object o)**: schedule delegate **w** for execution by a worker thread, when possible; **o** is passed as argument to **w**.

# Thread pool thread creation

Create a wrapper delegate for each method to be threaded

• In the Producer/Consumer example:

```
public static void Main(string[] args) { 
           Producer p = new Producer(b, s); 
           Consumer c = new Consumer(b, s); 
           ThreadPool.QueueUserWorkItem(new
                        WaitCallback(consuming), c); 
           ThreadPool.QueueUserWorkItem(new
                        WaitCallback(producing), p); 
     } 
    public static void consuming(object o)
   { ((Consumer) o).consume(); } 
    public static void producing(object o)
   { ((Producer) o).produce(); } 
There's an undesirable side-effect with this code as is.
What is it?
```
Create a wrapper delegate for each method to be threaded

• In the Producer/Consumer example:

**public static void Main(string[] args) { Producer p = new Producer(b, s); Consumer c = new Consumer(b, s); ThreadPool.QueueUserWorkItem(new WaitCallback(consuming), c); ThreadPool.QueueUserWorkItem(new WaitCallback(producing), p);** 

**}**  There's an undesirable side-effect with this code as is. What is it?

§ **Main** terminates after invoking **QueueUserWorkItem**; hence the **ThreadPool** object is deallocated and the worker threads forcefully terminated!

C#'s implementation of atomic operations on integers

**// shared variable int s;** 

**...** 

**...** 

**// this is equivalent to an atomic s++ Interlocked.Increment(ref s);** 

**// this is equivalent to an atomic s-- Interlocked.Decrement(ref s);** 

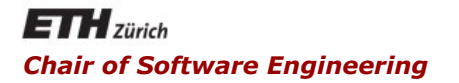

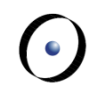

### Java and C# in depth

Carlo A. Furia, Marco Piccioni, Bertrand Meyer

Other concurrency models: Asynchronous programming

## Concurrency and correctness

Programming thread-safe data structures is error-prone

- Thread-safe collections are available since C# 4.0
- § Current collections provide a **SyncRoot** object for synchronization

Threads and monitors are too general for straightforward parallel computation

■ C#'s solution: asynchronous methods

Tip: don't forget the efficiency/abstraction trade-off

C# 5.0 introduced simple mechanisms to have methods execute asynchronously and wait for one another.

The model is based on asynchronous methods: **async Task<T> DoAsync()**

- § **DoAsync** may execute asynchronously from its clients
- In turn, its clients can wait for **DoAsync**'s to complete (and only then access its result).

(The class **Task** can also be used independent of asynchronous methods, mostly to introduce forms of databound parallelism.)

### **async Task<T> DoAsync()**

### Asynchronous methods:

- § Are declared as such with the keyword **async**
- Can have only specific return types:
- § **Task<T>** for methods returning values of type **T**
- **Task** for methods returning no values
- void for methods returning no values used as event handlers
- Cannot have **ref** or out arguments (there's no way to "wait" for those)
- § By convention, have name ending in "**Async**"
- Java and  $C#$  in depth  $38$ ■ Can wait for other asynchronous methods to complete using the **await** instruction in their bodies.

#### **async Task<T> DoAsync()**

When an asynchronous method **DoAsync** executes an **await**:

- Control may return to the caller (the compiler/runtime decides if a context switch is worth the cost)
- The caller will be able to retrieve the result later when available, after **await**ing
- No new thread is created: the asynchronous computation uses the thread executing **DoAsync**

The result obtained when **await**ing for an asynchronous method with return type **Task<T>** has type **T**.

# Asynchronous programming: example

Write a method **AvgAgesAsync** that computes the average age of the population of several cities.

The data for each city is accessible remotely using a library method: **async Task<List<int>> GetAgesAsync(String city)**  A call return a list of ages, one for each person of the city.

Calls to **AvgAgesAsync** may take time, but can be executed asynchronously:

1. First, the client start the asynchronous computation:

**Task<double> t = AvgAgesAsync(listOfCities);** 

- 2. Now, the client can do other stuff while **AvgAgesAsync** executes in parallel.
- 3. Eventually, the client will get the final results with a call:

 **double avg = await t;**

 $\odot$ 

## Asynchronous programming: example

```
async Task<double> AvgAgesAsync (List<String> cities) 
{ 
   int i = 0, pop = 0; double avg = 0;
    foreach (String c in cities) { 
      // wait for results from GetAgesAsync 
      // (but AvgAgesAsync's caller needn't block)
      List<int> v = await GetAgesAsync(c);
       avg = // new average, from old one
          ((avg*pop) + v.Sum()) / (pop + v.Count); 
       pop += v.Count; // new total population 
       i++; // one more city done
       Console.WriteLine( 
 "Done {0}% of cities. Current average: {1}"
, 
              (i/cities.Count*100), avg); 
    } return avg;
```
**}** 

 $\odot$ 

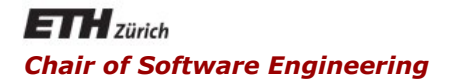

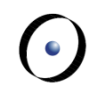

### Java and C# in depth

#### Carlo A. Furia, Marco Piccioni, Bertrand Meyer

# Other concurrency models: Polyphonic C#

# Introducing Polyphonic C#

- § Polyphonic C# is an extension of C# with a few high-level primitives for concurrency
	- not part of .NET framework
	- based on join calculus (Fournet & Gonthier, 1996)
	- $\blacksquare$  taken up by Microsoft's  $C\omega$  project
	- JoinJava is a similar extension for Java
- § Based on two basic notions
	- § Asynchronous methods

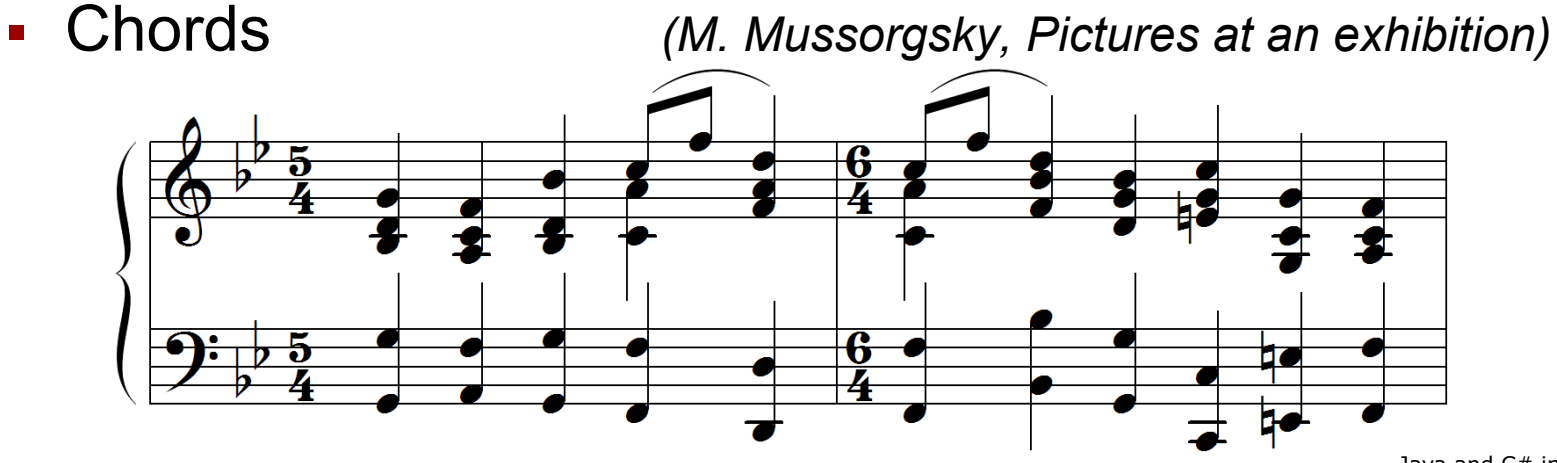

Java and  $C#$  in depth  $43$ 

Calls to asynchronous methods return immediately without returning any result

- The callee is scheduled for execution in a different thread
- similar to sending a message or raising an event
- § declared using **async** keyword instead of **void**

### **public async startComputation () {**

**// computation** 

- **}**
- asynchronous methods do not return any value and cannot have **ref** or **out** arguments

 $\left( \cdot \right)$ 

A chord is an extension of the notion of method definition

- The signature of a chord is a collection of (traditional) method declarations joined by **&**
- The body of a chord is all similar to the body of a traditional method
- **public int get() & public async put(int i) { return i;** 
	- Within a chord:

**}** 

- at most one method can be non-asynchronous
- Within a class:
	- the same method can appear in more than one chord
- Java and  $C#$  in depth  $45$ § (We do not discuss additional rules for inheritance and overloading)

A chord is only executed once all the methods in its signature have been called

- Calls are buffered until there is a matching chord
	- the implicit buffer supports complex synchronization patterns with little code (see Producer/Consumer later)
- If multiple matches are possible, nondeterminism applies
- Execution returns a value to the only non-asynchronous method in the chord (if any)

```
public class Buffer() { 
  public int get() & public async put(int i)
      { return i; } 
} 
... 
Buffer b = new Buffer(); 
b.put("okey") 
Console.WriteLine(b.get()); // prints "okey"
b.put("okey"); b.put("dokey"); 
  // prints "okeydokey"
 or 
"dokeyokey"
Console.WriteLine(b.get() + b.get()); 
b.get(); // blocks until some other thread calls put
```
**public class Buffer {** 

```
public void give(String s) & async available(int a) { 
    if (a == 1) {
// just one slot available and giving: become full 
          full(); 
    } else { 
// more than one slot available and giving: 
// enable more giving 
          available(a – 1); 
    } 
// buffer message for takes 
    inBuffer(s); 
}
```
 $\odot$ 

```
public String take() & async inBuffer(String s) & 
                         async full() { 
    // full and taking: one slot becomes available 
    available(1); 
    // return message in queue 
    return s; 
} 
public String take() & async inBuffer(String s) & 
                         async available(int a) { 
    // not full: one more slot becomes available 
    available(a + 1); 
    // return message in queue 
    return s; 
}
```
 $\odot$ 

# Producer/Consumer with chords (3/3)

```
// constructor 
  public Buffer(int capacity) { 
      available(capacity); 
  } 
}
```
Note: unlike in the examples we developed with locks, here there is no guarantee of ordered retrieval because any message in the implicit buffer can be retrieved at any time

 $\left( \cdot \right)$